COSC 348: Computing for Bioinformatics

# Lecture 13:

#### Building a (phylogenetic) tree

Lubica Benuskova *Prepared according to the notes of Dr. Richard O'Keefe*

http://www.cs.otago.ac.nz/cosc348/

# Building a tree

- In this lecture we'll look at how many trees there are for given *n*, how to build a tree from scratch and start looking at how to find the tree with the minimal cost .
- The tree construction problem is not only of interest in bioinformatics.
- Suppose, for example, that you want to optimise database queries. There are as many ways to join (or unite, or intersect) *n* tables as there

## Counting the trees: rooted trees

- Thus, we are interested in how many trees there are for given *n*.
- A rooted phylogeny means that we not only know how much change there has been, but *also* which way it has gone.
- A phylogenetic tree with *n* leaves will have *n*−1 internal nodes and 2*n*−2 edges.
	- Example: let  $n = 5$ , then we have 4 internal nodes and 8 edges.
	- $-$  An exception is  $n = 1$ .

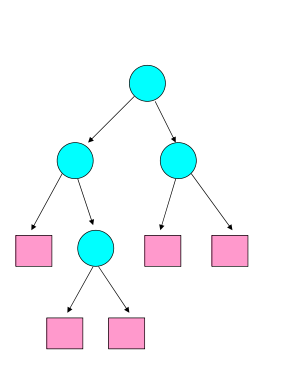

1

3

5

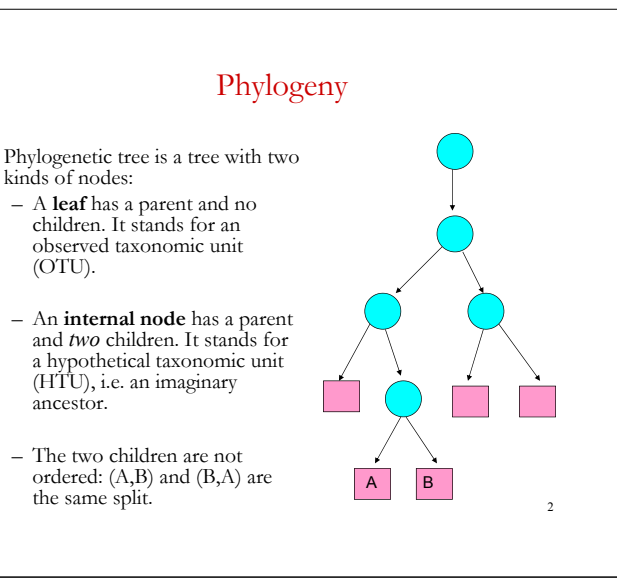

# Exhaustive enumeration

• Let's look at how we can infer a phylogenetic tree using the parsimony idea. Having defined the cost  $f(x)$  of a tree  $\overline{x}$ , we now have to find the tree or trees with the least cost *v*.

• The simplest possible algorithm is *exhaustive enumeration:*

To find tree  $x$  in set  $X$  for which cost  $f(x)$  is least: 1. best  $x =$  last tree, best  $f(x) :=$  cost of last tree **2. for each** *x* **in** *X* **a.** *cost* **:=** *f(x)* **b.** if  $cost <$  best f x then **I.** best  $x = x$ , best  $f(x) = cost$ *II. Else go to step 1*

are phylogenies for *n* species.  $\begin{array}{c|c}\n\hline\n\end{array}$   $\begin{array}{c|c}\n\hline\n\end{array}$  are phylogenies for *n* species. • This is a very practical algorithm, as long as *X* (the set of all phylogenetic trees) is small and as long as we are able to construct them all.

# Counting trees: towards Newick format

- Let's start by making a tree containing leaf 1. There is only one such tree, and it has one internal node and one edge.
- Let us have two leafs 1 and 2, then we have one internal node and since two children are not ordered, we have only one tree: (1, 2).
- Here '(' stands for the left edge, ')' stands for the right edge, and ", stands" for an imaginary ancestor (internal node).

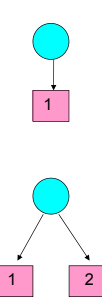

6

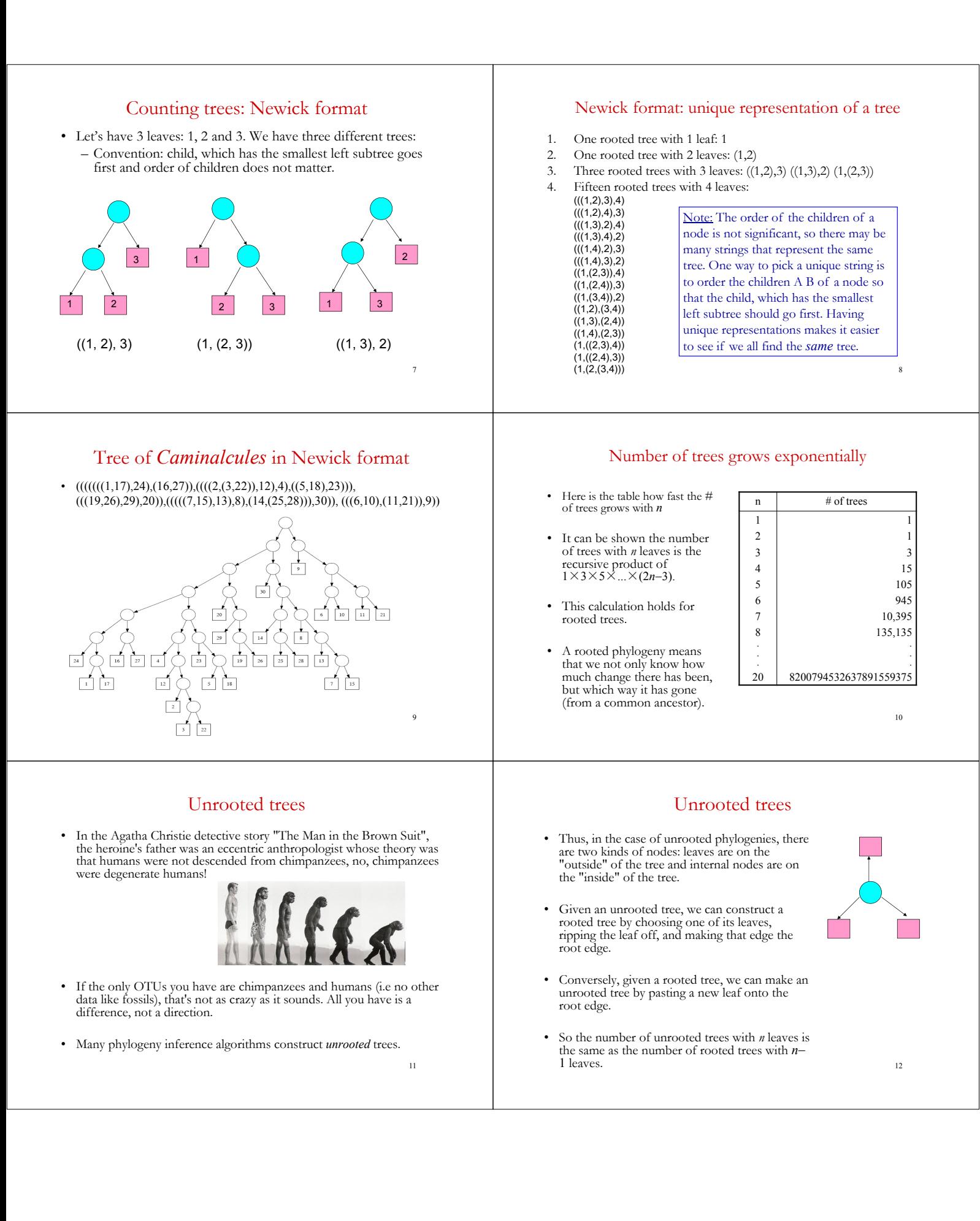

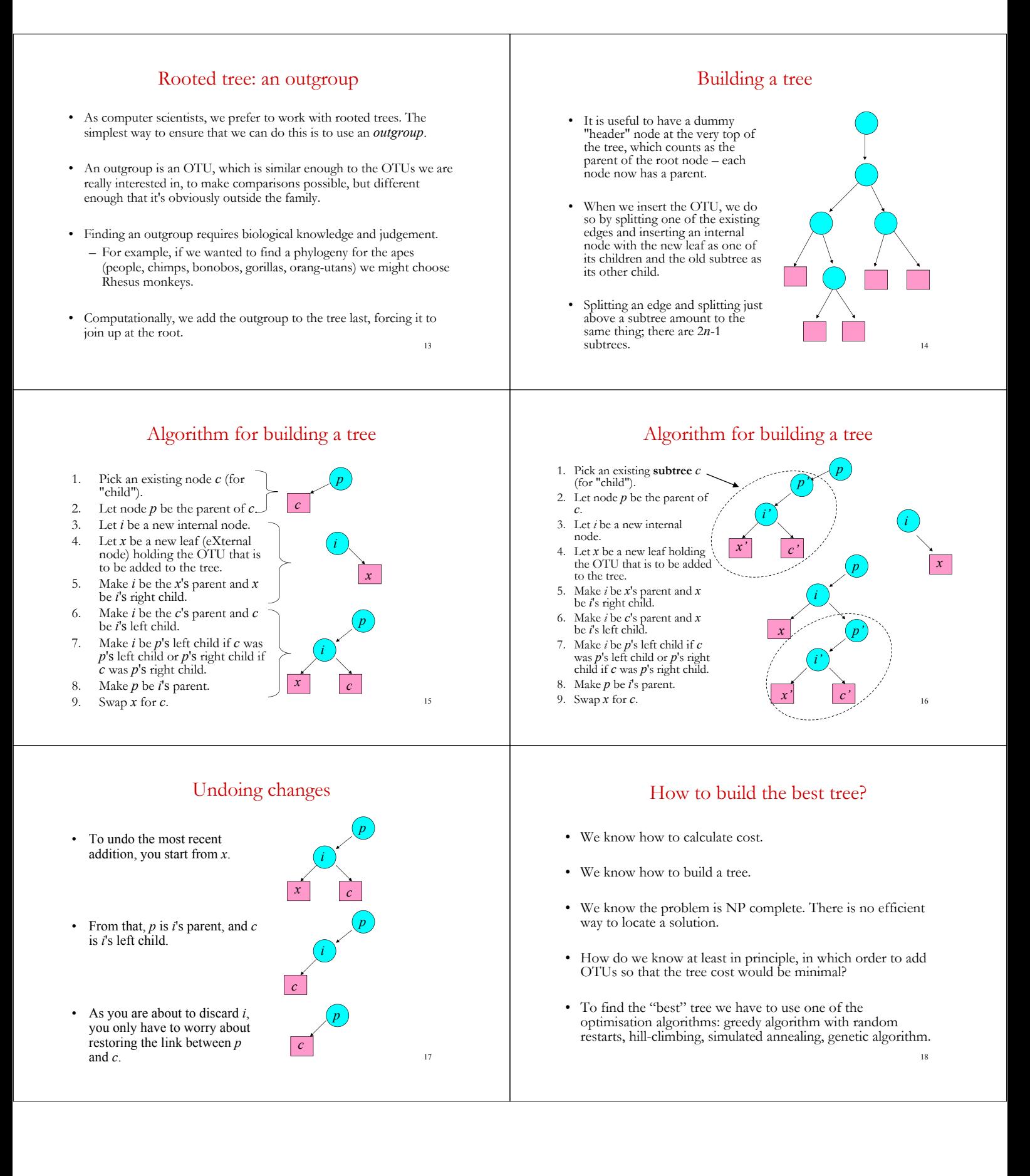